# **How to Store Signed Research Consent and Assent Forms in Medical Records**

### **Q**UESTION**: Where do I store signed research consents/assents for my study?**

#### **A**NSWER:

- Principal Investigator: a*lways* keep the original signed consent in a secure research file
- Research Subject/Family: *always* give a signed copy for their records
- Medical Records (Powerchart): *only when* required by IRB, copy of signed consent should be added

### **Q**UESTION**: When should a copy of a subject's signed consent form(s) be filed in their BCH medical record (PowerChart)?**

### **A**NSWER: **When required by the IRB as specified at time of IRB final approval.**

- All of the following will indicate whether the consent should be filed in subject's medical record.  $\rightarrow$  Ensure all determinations are consistent. If not, contact the IRB to clarify at x5-7052:
	- **IRB Final Approval Letter**: will include a statement specifying if copies of signed consent forms should be filed in the subject's medical record.

#### **IRB Approved Consent Forms**:

- If the approval letter specifies a signed copy should be filed in the medical records, there will be a **barcode**\* in the top left hand corner of the approved consent form.
- $\blacksquare$  If not required, there will be a stamp "*DO NOT PLACE IN MEDICAL RECORD*".
- In the section "*Who May See, Use or Share Your Health Information?*" there will be a statement specifying whether the consent "WILL or WILL NOT be placed in the subjects clinical medical record."

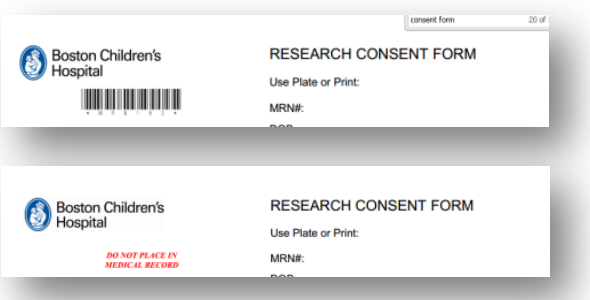

 **CHeRP Protocol SmartForm:** in *"Research Data, Documents, Subject Reports & Consent/Assent Forms Storage: Where will the signed informed consent and assent be stored? Check all that apply."* 

**Q**UESTION**: How do I add the signed consent to the medical record (PowerChart)?**

**A**NSWER: **Send signed copy of consent to Health Information Management (HIM) who will upload to the appropriate location in PowerChart** (only HIM can upload consents).

You can send copy of signed consents/assents to HIM using either of the following methods:

- **Ricoh Copier:** Scan and send copy to **[medrecupload@childrens.harvard.edu.](mailto:medrecupload@childrens.harvard.edu)**
	- $\rightarrow$  Note: you may only scan and send one consent form at a time.
- **Interoffice mail:** address interoffice envelope to 'HIM/Medical Records'
	- $\rightarrow$  Note: first page must be an original printout or include a printed bar code sticker to ensure bar code is readable (for more info on bar code stickers, see [June 2016 IRB newsletter](http://www.childrenshospital.org/%7E/media/research-and-innovation/office-of-clinical-investigation/newsletter_june_2016.ashx?la=en)

## **Q**UESTION**: Where will the consents be saved in PowerChart?**

**A**NSWER: **The consents will be saved to a Documents folder titled "***Consents-Refusal: Research: Research- Consents***"**

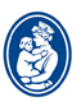

Contact info:

For policy questions [IRB Office](http://www.childrenshospital.org/research-and-innovation/research/research-administration/office-of-clinical-investigation/information-about-the-cci) at (617) 355-7052<br>For technical questions HIM Office at (617) 355-5464 [HIM Office](http://web2.tch.harvard.edu/him/mainpageS2771P9.html) at (617) 355-5464

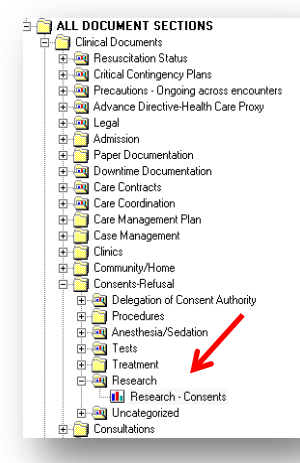